**METADATA AND NUMERICAL DATA CAPTURE:** Common pure-component properties Refractive index  $\eta_{\scriptscriptstyle D}$  at 1 temperature and pressure

> Guided Data Capture (GDC)

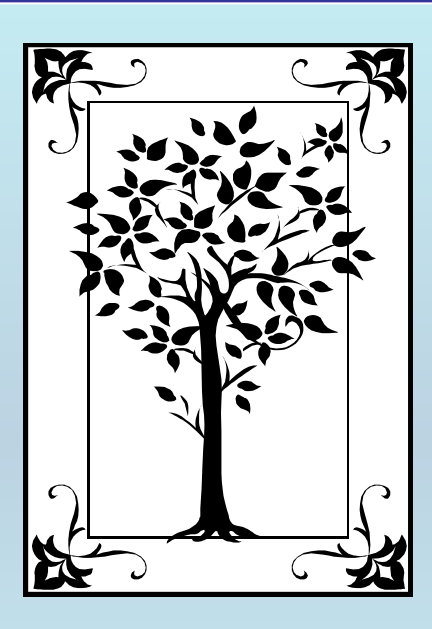

**This tutorial describes METADATA AND NUMERICAL DATA CAPTURE:** for Common pure-component properties: Refractive index  $\eta_{\boldsymbol{D}}$  at 1 temperature and pressure **with the Guided Data Capture (GDC) software.**

# NOTE:

**The tutorials proceed sequentially to ease the descriptions. It is not necessary to enter** *all* **compounds before entering** *all* **samples, etc.**

**Compounds, samples, properties, etc., can be added or modified at any time.** 

**However, the hierarchy must be maintained (i.e., a property cannot be entered, if there is no associated sample or compound.)**

#### The experimental data used in this example is from:

J. Chem. Eng. Data 1999, 44, 441-445

Density, Viscosity, Refractive Index, and Speed of Sound in Binary Mixtures of 2-Chloroethanol with Methyl Acetate, Ethyl Acetate, n-Propyl Acetate, and n-Butyl Acetate

M. I. Aralaguppi,\* C. V. Jadar, and T. M. Aminabhavi

Department of Chemistry, Karnatak University, Dharwad 580 003, India

Experimental values of density, viscosity, and refractive index at 298.15, 303.15, and 308.15 K and the speed of sound at 298.15 K in the binary mixtures of 2-chloroethanol with methyl acetate, ethyl acetate, propyl acetate, and butyl acetate are presented over the whole range of mixture composition. From these data, excess molar volume, deviations in viscosity, speed of sound, isentropic compressibility, and Lorenz-Lorentz molar refraction have been calculated. These results are fit to a Redlich–Kister type polynomial equation of the third degree to derive the binary coefficients. The values of standard deviations are estimated for the calculated and experimental data.

441

# *Refractive Index*  $\eta_D$ **for**  *T* **= 298.15 K and**  *p* **= 101.3 kPa for** 2-chloroethanol

Table 1. Comparison of Experimental Densities  $(\rho)$  and Refractive Indices  $(n<sub>D</sub>)$  of the Pure Liquids with Literature Values at 298.15 K.

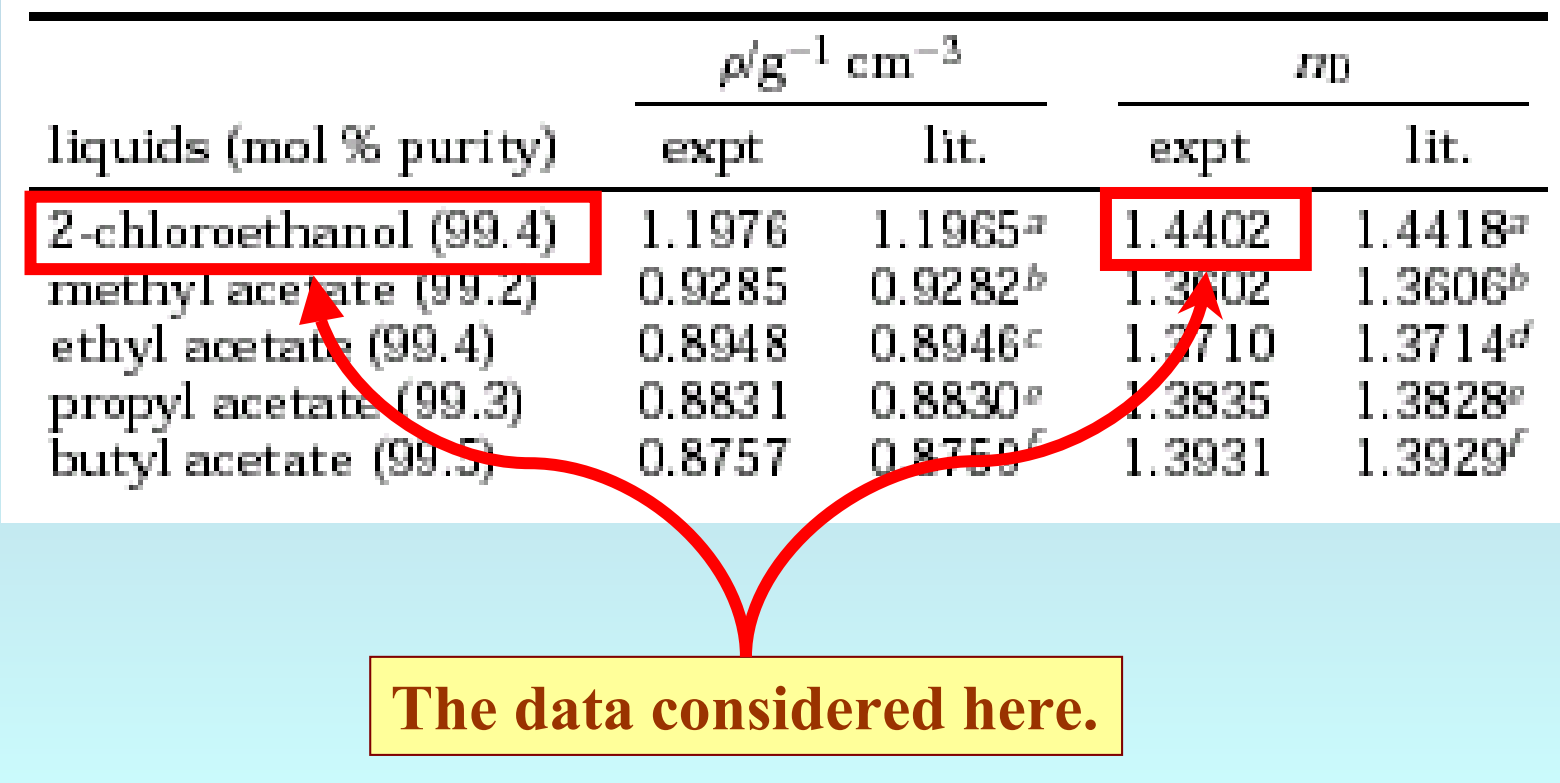

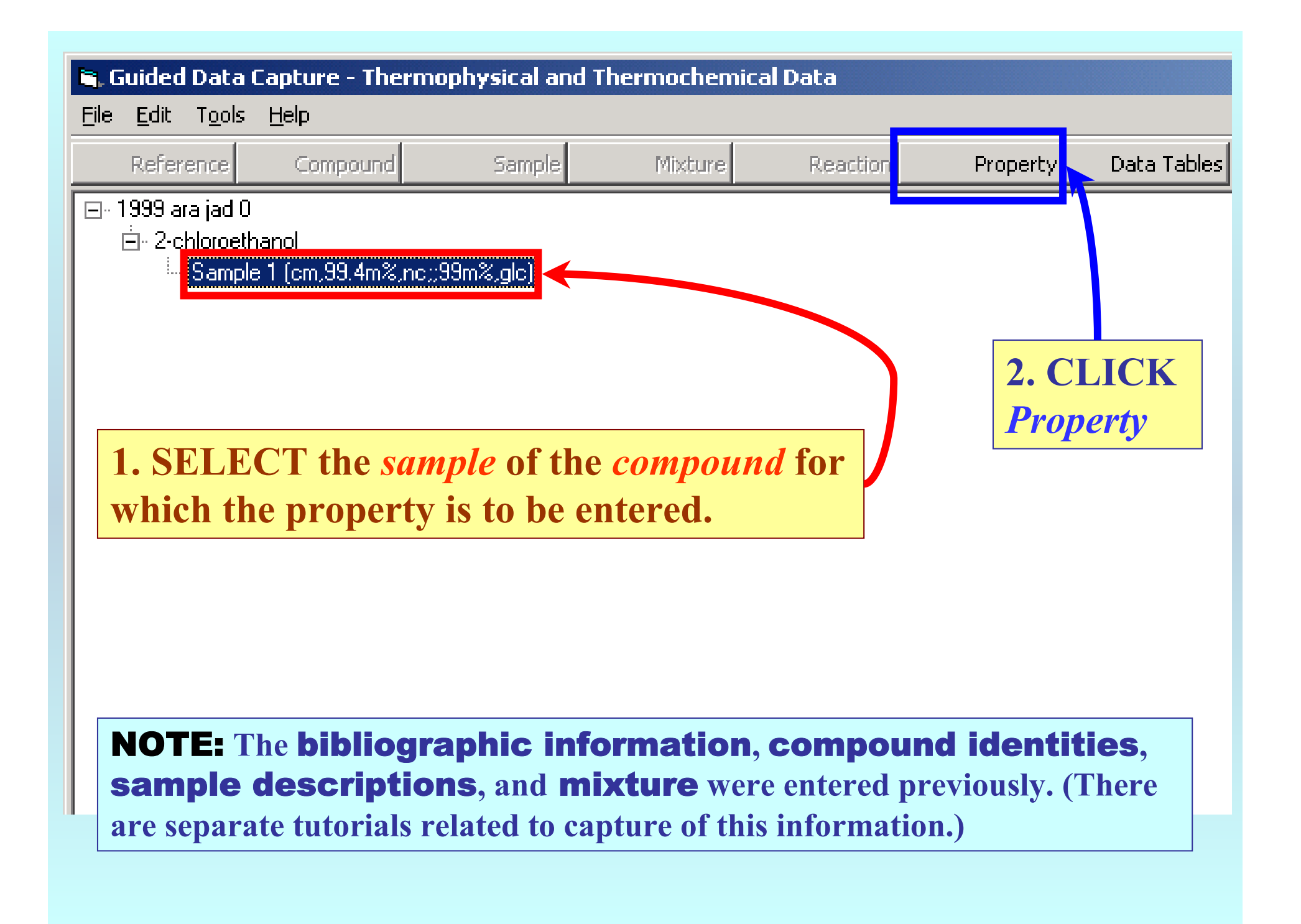

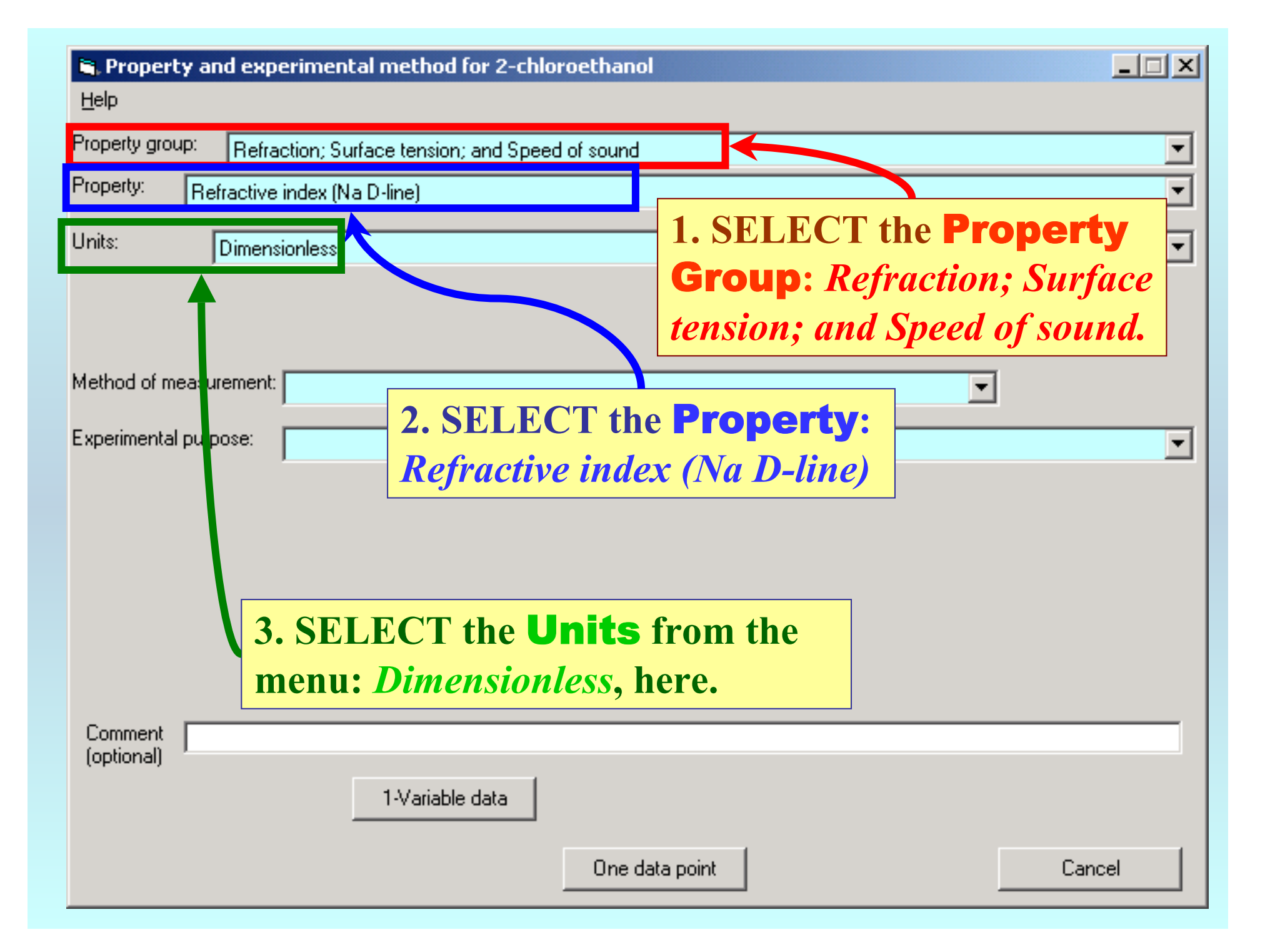

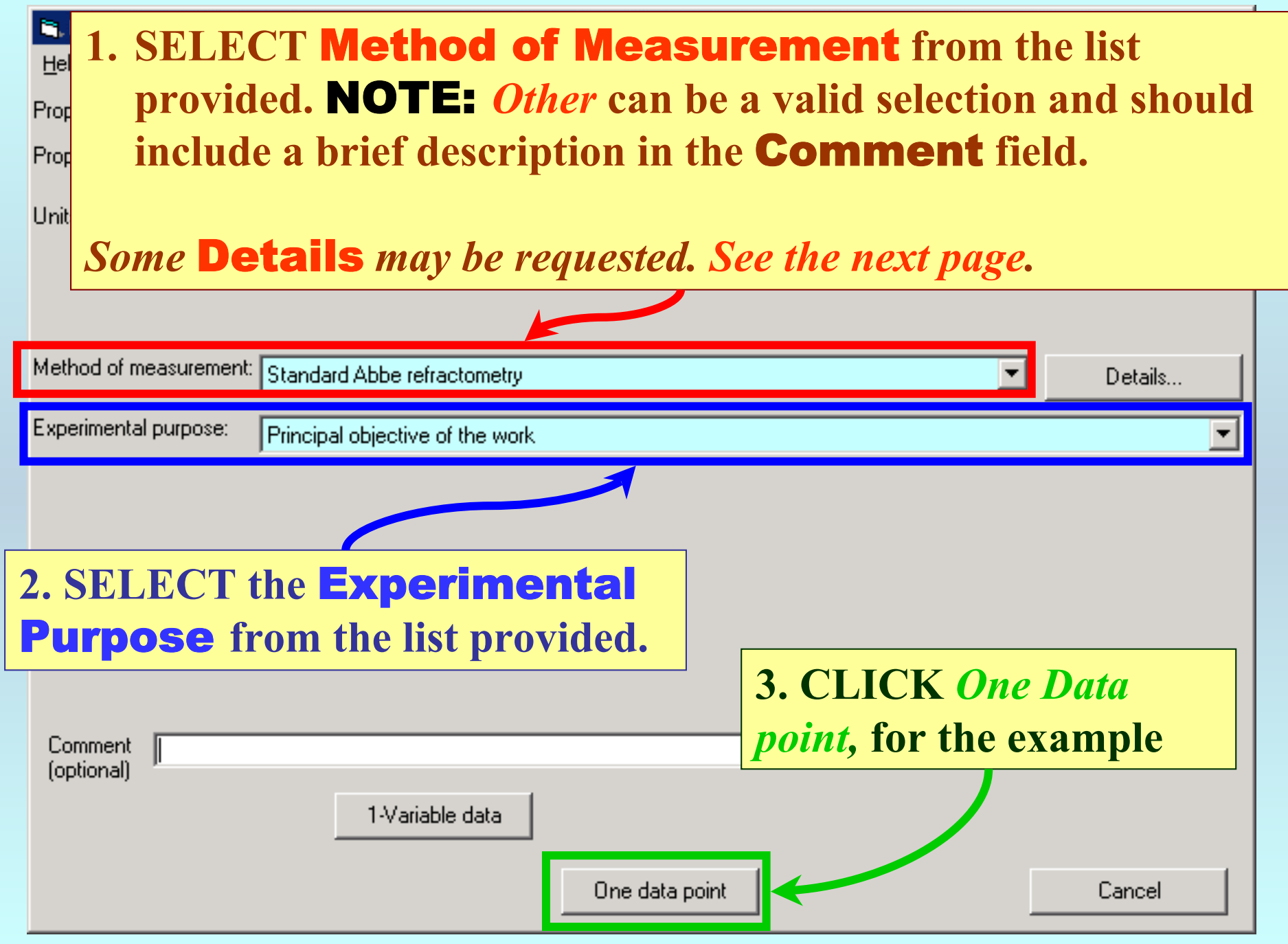

## **Experimental Details**

**1. SELECT all statements, which apply to the method used.**

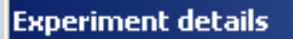

Select the statemer's which are true for the reported measurement

Monochromatic light used Colored sample Hygroscopic sample Mixture with a volatile component

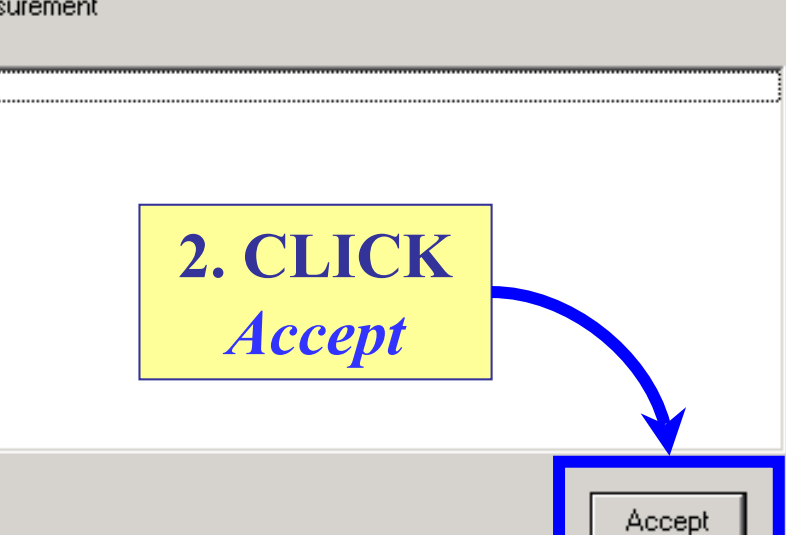

### **1. TYPE the** Value **and SELECT the** Units **for the**  Independent variable **(Temperature). Include the**  Uncertainty**, if known.**

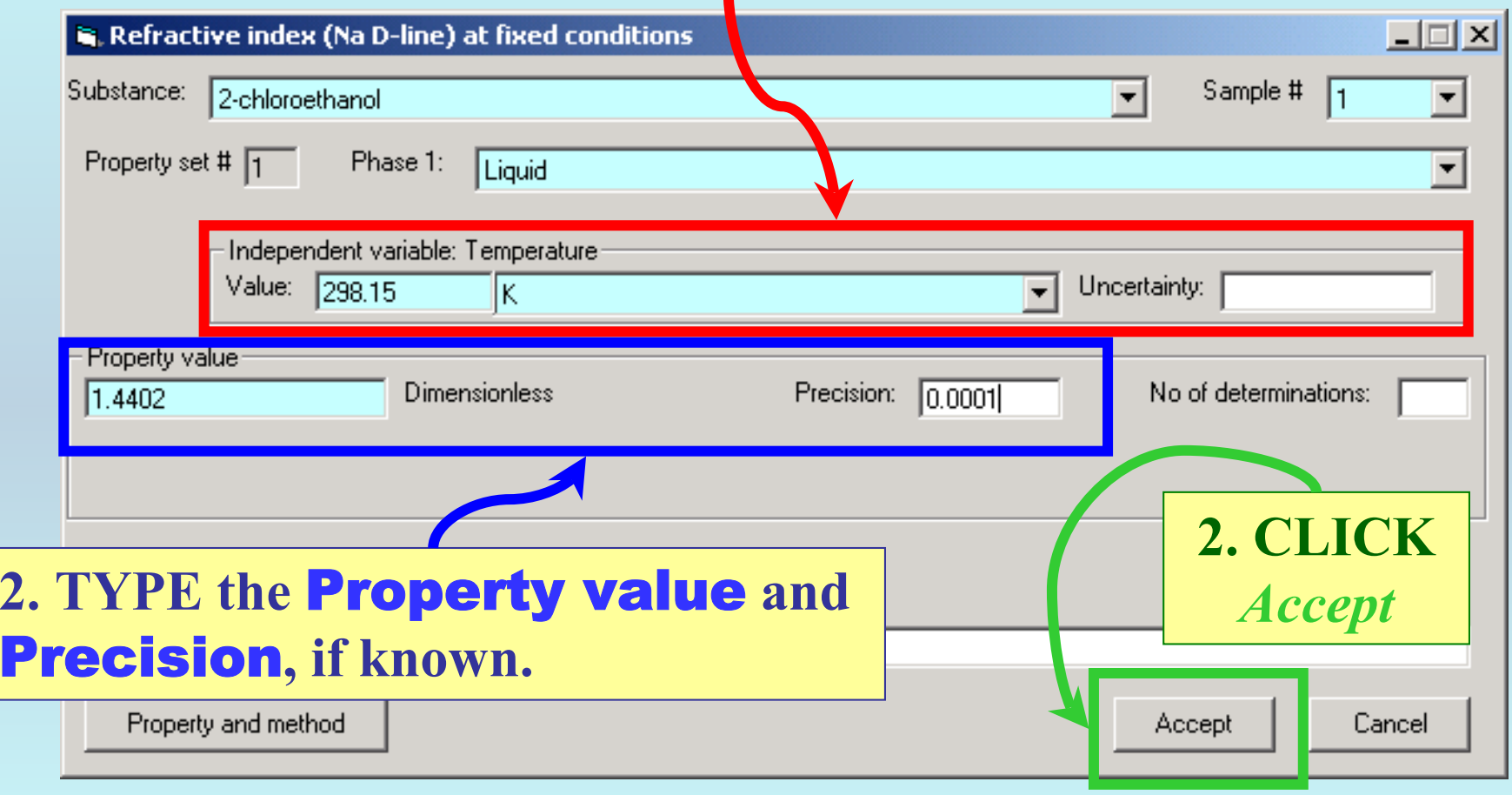

**NOTE:** For a single  $\eta_D$  value, the **pressure is assumed to be**  $p = 101.3$  kPa.

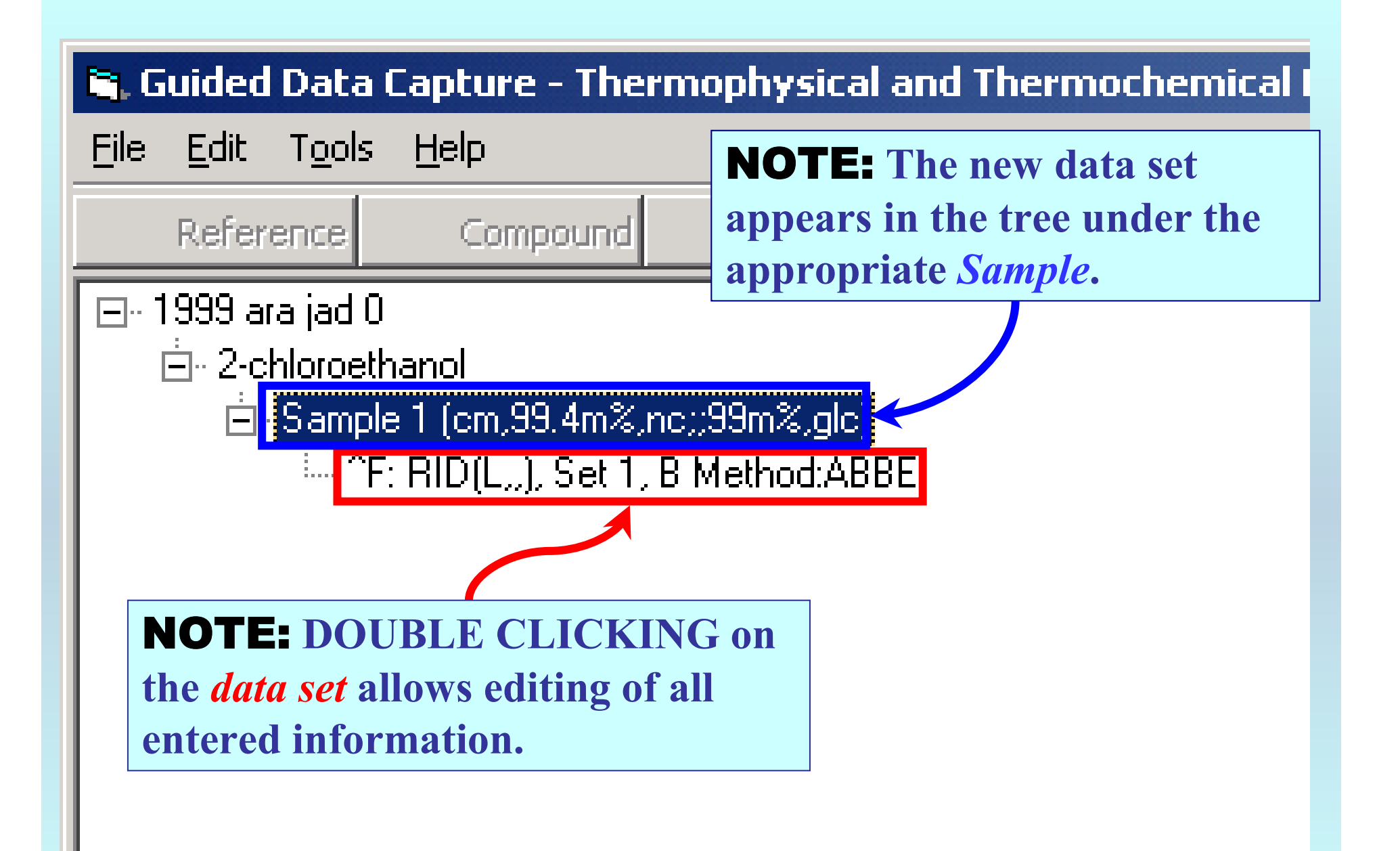

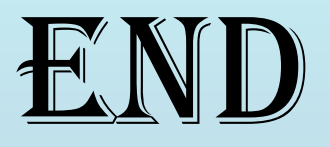

**Continue with other compounds, samples, properties, reactions, etc...**

*or* **save your file and exit the program.**